ASUS SmartDoctor Crack PC/Windows

Download

## **ASUS SmartDoctor Crack + With License Key PC/Windows**

- Increases performance and stability of your graphics card by addressing causes of heating, instability and other problems - Detailed analysis of the GPU temperature, voltage, fan speed and cooldown - Adjustment of the GPU and memory clock, as well as fan speed based on temperature - Control of internal fan power by temperature - Graphs of GPU temperature, voltage, fan speed and CPU temperature - VGA test and tweaking - Power options - Application shortcut to run directly - Integrated GPU Tweak Tool - BIOS update in case necessary (automatic) - GPU Tweak Tool - BIOS upgrade/flashing ASUS introduced the custom ASUS GeForce GTX 980 STRIX OC 4GB to accelerate several AAA games in stunning 4k. The GTX 980 STRIX OC 4GB supports NVIDIA GPU Boost 3.0, NVIDIA's new technology for dynamically adjusting GPU clock frequency for better performance. Equipped with GPU Tweak, this model is also easier for users to enjoy multiple monitor configurations. ASUS has revealed the GTX 980 Strix Premium edition. The new reference GeForce GTX 980 Strix is based on the new GM204 core and fully relies on the faster GP104 GPU. The GeForce GTX 980 Strix OC 4GB is equipped with a fully modified PCB. It features a default clock speed of 1126 MHz. All drivers are up to date and fully optimized to give you the best gaming performance. The NVIDIA GTX 980 STRIX OC 4GB uses full cover Double Slot cooling that features two coolers rather than the double slot tubes. It is very well-equipped to keep your GPU cool. The NVIDIA GeForce GTX 980 STRIX OC 4GB comes with the new dual-DVI interface that provides 30 percent better output than the original, and the ASUS SP250M series 6 port 2.0 high-speed USB 3.0 is used for intensive applications. You can also use the traditional 6 port 2.0 USB 3.0 ports to connect with other devices. The "GTX 980 OC 4GB" comes with a factory overclock of 1126 MHz for the GPU and 855 MHz for the memory, and ASUS Turbo Clock. This card also has a 6-pin fan power connector. In addition, the graphics card supports the latest DirectX® 11.2 and OpenCL™ 2.0 standards and offers a range of overclocking features. The ASUS Super Alloy Power II+ technology provides

## ASUS SmartDoctor Crack + Free [Latest]

ASUS SmartDoctor is an application released by ASUS to help overclock your ASUS graphic card, monitor fan speed and provide many other convenient features. It can also control GPU and memory clock. ASUS SmartDoctor Windows Desktop Editor ASUS SmartDoctor developed with a rich list of features. 1. Advanced Overclocking Software ASUS SmartDoctor delivers all-in-one overclocking software, effectively controls overclock setting. 2. Graphics Card Fan ASUS SmartDoctor monitors GPU and memory fan speed using the built-in thermal sensor. 3. Graphical Settings Graphical Settings Editor lets users easily adjust overclock settings. 4. Ambient Sound Innovative Ambient Sound function helps users hear instructions clearly and cool down the sound over clocking. 5. PCB Cooling ASUS SmartDoctor helps users monitor the sound of the motherboard fan and controls the speed of the sound. 6. Color Temperature Info ASUS SmartDoctor provides a color temperature monitor to help users control the output. Main Features of ASUS SmartDoctor: 1. It is 100% stable and does not crash 2. Creates a system snapshot at the end of overclocking 3. 7 step overclocking speed adjustment 4. Full system monitoring of CPU, GPU, memory, power consumption, sound (Master/Slave), HDD temperature, fan speed and more 5. G-Sync verification, CPU frequency detection and motherboard OC mode 6. Ability to add your favorite controller driver 7. Other program settings (auto shutdown, CPU speed ramping, desktop macro, desktop screen capture...) 8. Easily integrate into the Windows desktop 9. It can monitor GPU/Memory clock and all fan speed 10. It is 100% safe and reliable 9 Free ASUS SmartDoctor Monitor Add On for G-SYNC Compatible Notebook / PC Edit All-in-one overclocking and monitoring application for ASUS notebook. Download and install the program to monitor all the information of ASUS notebook easily. It can monitor GPU/Memory clock, all fan speed, G-SYNC V-Sync, V-Boost, ASUS motherboard OC mode (auto shutdown, CPU speed ramping, desktop macro, desktop screen capture, etc.), status of the keyboard and WiFi card, Windows clipboard, USB sub-cluster, screen brightness

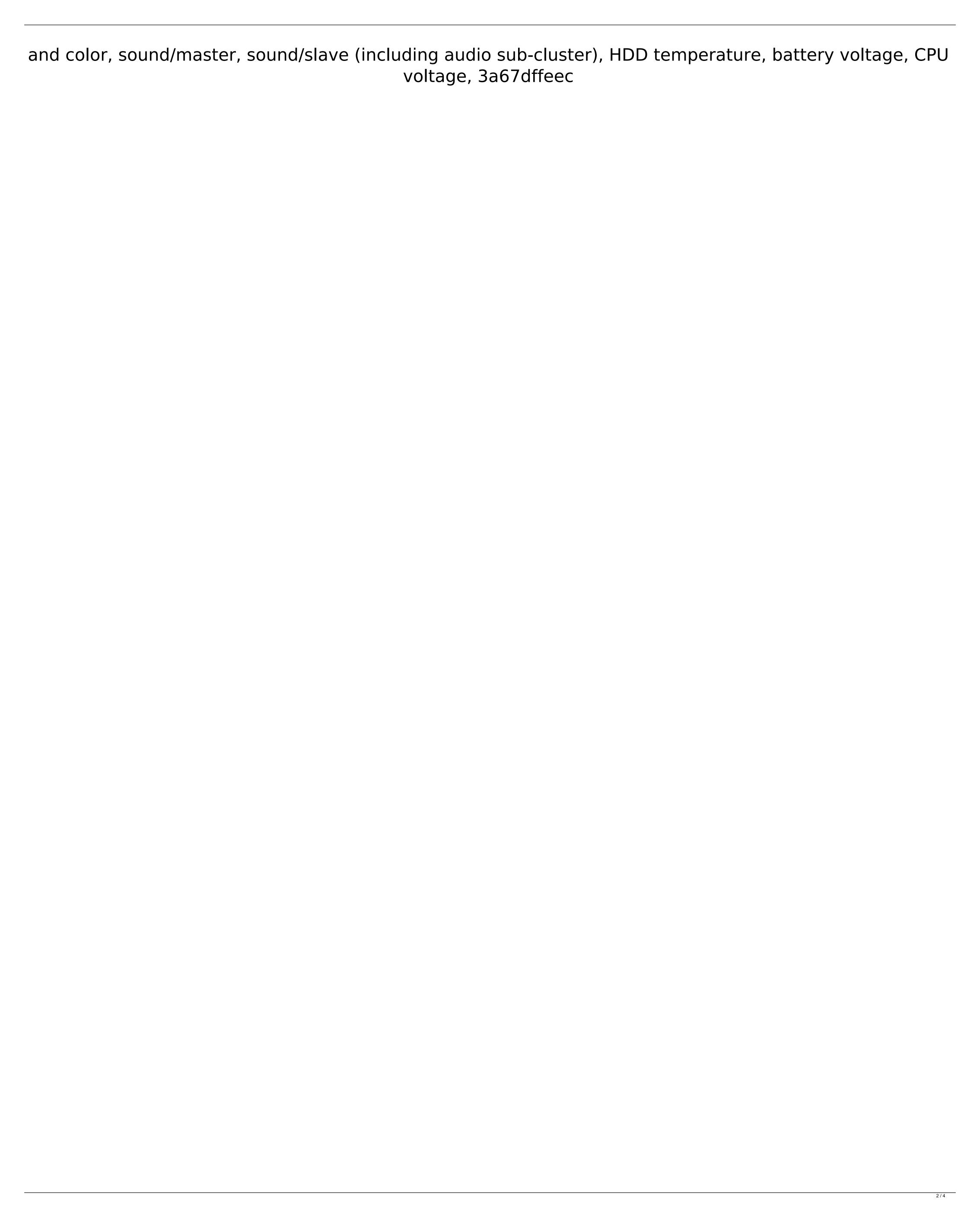

## **ASUS SmartDoctor Crack With Key PC/Windows**

- Features the most overclock and thermal settings to ensure the stability of the system and the card.-Keeps your card at its most efficient speed.- Ensures the safety of your hardware!- The most comprehensive and powerful overclocking utility available.- Easy to use: Just launch the app from Start Menu and click on "Run" to adjust the clock speeds of your card! - Automatically adjusts fan speeds to your core temperature. GAMING OPTIONAL SETTINGS Use this option to adjust your device to optimize for gaming. LATEST BIOS INTEL GS4 Use this option to increase the performance of your device by updating the bios. HIGHER KERNEL Increases overall performance of your device by enabling an optimized kernel. 4K MOD TRENDING Select this setting to enable the 4k resolution of the screen. DISPLAY MODE Choose the screen mode of the device. CAMERA Adjust the camera settings according to your needs. SUPPORTIVE FEATURES Use these features to keep your phone in top performance. Note: When an option has the word "Default" in front of it, it means the option is unticked by default and you need to tick it to enable it. The operations are listed in order of importance, so you should tick the options in order to use them. First, you will be required to download the ASUS POC and install it on your computer. Once that's done, and the driver for the motherboard is installed, you will be able to access the ASUS POC on your computer. Now, to continue to the steps to go to the overclocking options, you will have to access ASUS USB utility. Start by clicking 'Start', then on 'Accessories' and then on 'ASUS USB Utility'. After that, you will get the ASUS POC that you downloaded previously. Here, you will be required to select 'OBC Drive', then load and then save the app. Now, to move to the overclocking options, you will need to download ASUS SmartDoctor. In the Windows download manager, go to 'Games', then 'Kindle' then 'Games for Android' and then follow the steps to download the ASUS SmartDoctor app. For the purpose of this guide, we'll be using a Samsung

What's New In ASUS SmartDoctor?

Have you ever overclocked your graphic adapter before? What benefits did you get from it? This application is designed for advanced users, to help them overclock their graphic adapters smoothly. 4 fans automatic detection The ASUS SmartDoctor application is developed to offer the best experience to graphic adapter overclockers in terms of stability and safety. Optimal settings This application offers a number of fans and temperature settings that automatically detect and adapt to the user's hardware. Overclock management and CPU-Z You can use this application to monitor the fans, the temperature, and the voltage applied to your graphic adapter, so you can now optimize performance. The graphics adapter should be placed on a fan, and all the fans should be connected to a power supply. This set up is to ensure that you have a safe and effective overclocking procedure. Launch ASUS SmartDoctor ASUS SmartDoctor is a free application that allows you to manage your ASUS computer in terms of overclocking. More from ASUS Great performance Amazing compatibility Easy use Awesome resolution Easy to install Great compatibility Compatible only with Windows 7 & 8 Download ASUS Smart Doctor for your Windows 32 bits or 64 bits OS. \* Where to get this Themes? To get this Windows 7 Themes, go to the blog or any other blog hosting this theme. If any one make this theme available to public, he/she must mention some credits to the website. \* Quality assurance: you have to agree with the terms mentioned in above terms & condition, else i won't be responsible for the damage. If any one's hair is damaged due to use of above theme, please inform me.Q: Examples of the Seifert-van Kampen theorem I've read the Seifert-van Kampen theorem and I understand its proof, but I cannot really find any example to use it. I am thinking about how to decompose a space as a union of a pair of nice squares like the following one. The question is about the first square in the bottom row, what is its fundamental group? A: The first square is not nice. The second square is nice. (Vektor loops) If  $e:S^1 \to X$  is the trivial bundle  $\mathbb{R} \to S^1 \to S^1$  then  $e *(\pi 1)$ 

**System Requirements For ASUS SmartDoctor:** 

Supported OS: Windows XP/2003/Windows 7/Windows 8 CPU: Intel Pentium 4 or equivalent RAM: 256MB Hard Disk: 1GB Required Plugins: None DVD Region: All Video 1080p TV: 3D – HDTV (1080p) Full HD: 1080p HDTV: 720p TV Tuner: TV Tuner Video Card: 128MB DirectX 9-capable video card Additional requirements

## Related links:

http://richard-wagner-werkstatt.com/?p=80067

https://naigate.com/wp-content/uploads/2022/07/carama.pdf

https://blackchurchlistings.com/wp-content/uploads/2022/07/chryberf.pdf

https://clinicalnutrition.ie/wp-content/uploads/2022/07/marval.pdf
https://kedaigifts.com/wp-content/uploads/2022/07/SF\_Converter.pdf
https://smarthippo.org/wp-content/uploads/2022/07/brehed.pdf
https://smarthippo.org/wp-content/uploads/2022/07/brehed.pdf
https://kireeste.com/gizmoz-talking-headz-crack-patch-with-serial-key-latest-2022/
http://benzswm.com/lenbook-activation-key-3264bit-latest-2022/
http://www.b3llaphotographyblog.com/topicon-portable-crack-free-license-key/
http://fitnessbyava.com/wp-content/uploads/2022/07/Fresh\_IDE\_Portable\_\_Crack\_\_Activation\_Key.pdf
https://kolatia.com/?p=12024
https://marriagecermony.com/calendar-agenda-for-pc/
https://mercatinosport.com/wp-content/uploads/2022/07/vawnket.pdf
https://ibipti.com/wp-content/uploads/2022/07/vawnket.pdf
https://firis.pl/frsdiag-serial-key-latest/
https://freelance-difference.com/wp-content/uploads/2022/07/Cool\_Free\_All\_Media\_to\_Audio\_Converter.pdf
http://history/footsteps.net/touch-vpn-crack-torrent-activation-code-win-mac/
http://www.hva-concept.com/startup-manager-crack-keygen-for-lifetime-free-download-latest-2022/
http://www.reiten-scheickgut.at/wp-content/uploads/2022/07/Video\_Backup\_Fusion\_Crack\_Activation\_Code\_PCWindows.pdf

https://healthcareconnexion.com/wp-content/uploads/2022/07/CEdit\_Crack\_\_LifeTime\_Activation\_Code\_Free\_Download\_PCWindows.pdf